## **Download Adobe Photoshop CC 2015 Product Key Keygen For (LifeTime) 2023**

After downloading Photoshop, you need to install it on your PC. To install Photoshop, you need to run the installer file. To start installing Photoshop, open the downloaded file and follow the onscreen instructions. Installing Adobe Photoshop is relatively easy and can be done in a few simple steps. First, go to Adobe's website and select the version of Photoshop that you want to install. Once you have the download, open the file and follow the on-screen instructions. Once the installation is complete, you need to crack Adobe Photoshop. To do this, you need to download a crack for the version of Photoshop that you want to use. Once you have the crack, open the file and follow the instructions to apply the crack. After the crack is applied, you can start using Adobe Photoshop. Be sure to back up your files since cracking software can be risky. With these simple steps, you can install and crack Adobe Photoshop.

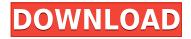

Feature-wise Photoshop Elements is guite a bit better than its piecemeal predecessor. Besides the broad array of editing tools included, the new version includes the ability to store and share files in Google Docs, creating a web-based platform with which to store, track, and manipulate files. However, the program does suffer from a couple of nagging issues. Elements also has a fairly limited file-sharing feature—only within a single account. Elements cannot be shared with other people, anywhere. Moreover, it lacks a Document Library, so files-even ones being edited-must be individually stored (somewhere) on a person's computer. The sky's the limit in terms of file types which Adobe Photoshop Elements can handle, with the program opening and displaying most common image, video, audio, and PDF files, along with a variety of document formats including Microsoft Word and Excel files. For a low price, you can load and save files to and from the cloud. Using object selection tools and the awesome selection tools, you can make adjustments, crop and combine images, add text and graphics to images, and perform overall image corrections to improve the guality of a particular photo. There are a number of filters and texture-altering tools for the adventurous user, and Photoshop Elements includes basic page layout and web designing you can edit using the program's built-in tool boxes. For those who would like to get to the creative stuff quickly, Photoshop Elements has bundled a stock of bundled images called the Photoshop Market, which includes more than 25,000 images of everything from the gruesome to the beautiful and mundane. The images also include categories like moments, nature, travel, wildlife and the like. The Photoshop Market is also loaded with textures and web stock images, which you get to preview before going through in detail.

## Download Adobe Photoshop CC 2015Keygen Full Version [32|64bit] {{ Hot! }} 2022

There are plenty of people who use Photoshop and Even though it's very powerful software, often it can take a lot of time to learn how to use it efficiently. Photoshop has a lot of conflicting features, and it might seem a little confusing at first, but once you learn how to use it, you'll wonder how you lived without it. Many people are afraid of the suite at first. Never fear. Just remember Tools > Edit > Select > Color Range. Photoshop has an intelligent auto-adjust to send you into a complete adjustment mode. A crop mode and color mode are also offered that help you make dough or just polish nails. Click the button, and you can go from raw to presentation in a flash. This is the best software to make a jump to photography. As a beginner, you would probably want the standard version of Photoshop, but choose the Creative Cloud version if you need more advanced features such as the brush engine, lighting tools, and vector, or Clipping Masks. Photoshop has many different filters and effects to play around with. The basic effect you need are three in particular color, texture, and sketch. Choose a filter to make an image appear much brighter or duller. You can create a new document using any familiar photo-editing software, but Photoshop is probably the most popular option. It has more options than other software and is also used extensively by many professionals. *Editing options*: You have a lot of great tools to work with in Photoshop: the Channels panel, the Content-Aware tool, the Liquify tool, and the Hue/Saturation (Hue) tool. Each of these tools are essential in getting the effects you want. e3d0a04c9c

## Adobe Photoshop CC 2015 Download free With Key {{ lAtest release }} 2022

Developed in collaboration with DreamWorks Animation, these advancements are key to the DreamWorks Animation short B: The Beginning. For the first time ever, Adobe and DreamWorks are letting audiences tell their stories in the form of their choosing with this new experience, collaborating with each other to create amazing imagery, animation and selections. The finished project will make its world premiere at Adobe MAX in collaboration with DreamWorks Animation. The desktop version of Photoshop launched with 13 editions of the software in 1987. More than 30 million copies have been sold since then. Keeping up with consumer demand, today's announcement represents the first major revision of Photoshop since 1989. Elements, the product's photo editing application, was created from the ground up for professionals who use digital imagery from the web, to social media, to print. Elements is optimized for the desktop and supports integration with key Adobe mobile tools - like Creative Cloud, Lightroom, InDesign, and Muse - giving creative professionals a second brain and the ability to create more efficiently. The desktop version of Photoshop, launched in 1987, revolutionized the way everyone used images. Adobe's historic work on Photoshop has connected people around the world on a daily basis ever since. Today we're thrilled to announce 60 major product innovations across the desktop version of Photoshop, Elements and the all-new Photoshop Lightroom app, including breakthrough tools and workflows designed to enable more powerful digital photography workflows. In addition to these, the new enhancements include exciting, world-class features that are available to Lightroom mobile users.

adobe photoshop graphic free download adobe photoshop apk for android free download adobe photoshop apk for pc free download adobe photoshop version 22.4.2 free download adobe photoshop version 5.0 free download adobe photoshop free mod download adobe photoshop new version free download for pc adobe photoshop neural filters free download adobe photoshop free 7.0 download adobe photoshop free actions download

This powerful image editing software is a word-of-mouth favorite. The software's image edits are widely recognized. Photoshop functions as a raster and vector graphics editor, which is capable of creating most formats of versions, including.eps,.xcf,.ai, and.psd. With millions of dollars in marketing programs, and millions of licenses sold, Photoshop is the undisputed world leader in the field of digital image editing. Photoshop is used by both amateur and professional photographers and graphic designers to improve the appearance of images. The best place to start is under the home tab which contains image editing tools. The Brush tool is used to draw the picture, the clone tool creates new pictures from other images, the Fill tool can make an image transparent or remove unwanted objects, the Pen tool is used to make a sketch, and the Select tool helps you select objects. The "Adjust" tab is used to adjust the brightness, contrast, and colors of images. Under Picture Adjustments, you can adjust Brightness and Contrast using the slider bar. It helps you to remove objects that are overlaid on the image. It can also be used to brighten a dark image or to darken a bright image, or to keep the colors of the natural composition. There are different presets available in the Adjustments panel that can be applied to images. The "Layer" tab is where you find the layers panel. When you arrange the image onto the screen, Photoshop will split the picture up into layers so that you can edit each layer separately. Each layer is known as a layer and can be turned on or off. You can always view a graphic at any time by double-clicking it. You can also duplicate or move

layers, and any edits on a layer will be reflected on all the other layers.

Adjust images for both professional and personal needs with Adobe Photoshop tools. Get the artistry you need with extensive control over patterns, edges, colors, backgrounds, textures, adding new layers, and more. Go to the next level with features that let you create trade-offs and try new approaches, and use the magic on-screen learning tools to help make the adjustments you need. Try it now free of charge. Embrace the power of multi-track work with the new Adobe Photoshop Creative Cloud and Creative Cloud Libraries, and use the powerful features of the new Adobe Photoshop Content-Aware Fill to make your image adjustments smart and swift. The people who are motivated by the knowledge that they'll never be wrong produce great painters, musicians and comedians, and they produce politicians and journalists who noisily try to prove they're right. They are the innovators. Adobe photoshop is an extremely popular photo editing software that has a lot of powerful tools and features that make it so effective. Lets learn how to use them effectively. It is worth knowing that the Photoshop CC (Creative Cloud) version has some new features recently released, how to use them and what are the shortcuts. Photoshop is a complete system that is designed to assist people with innovative ability. Anyone who is web design, or the editor, graphic designer or a photographer can use Photoshop for their editing needs. Adobe Photoshop CC is a complete photo editing software that has a lot of helpful tools and several amazing features. Here are some unique features that are worth to explore.

https://zeno.fm/radio/windows-98-se-pl-serial-iso-download https://zeno.fm/radio/orcad-pspice-9-2-full-version-download https://zeno.fm/radio/eml-viewer-pro-6-0-crack-path-keygen https://zeno.fm/radio/zebra-card-studio-serial-full-version https://zeno.fm/radio/faronics-deep-freeze-standard-8-38-020-4676-patch

Adobe is launching a prerelease version of Photoshop on the web on Sept. 24 with new features that make it easier to create and edit images for the web. The new tools include a stand-alone context menu with actions and one-click launch options. You can also work with your browser's Gallery to access your locally stored images anywhere. Take advantage of all of the powerful features that come with the full version of Photoshop for a complete digital lifestyle that includes all the tools you need for editing, image processing, retouching, printing, creating graphic design and more. With modules that include Adobe Photoshop Elements, you can also edit JPEG files, RAW files and videos, build complex compositions, add layers and effects to compositions, correct lighting, remove unwanted duplicates and fill in missing areas. In addition, you can access all of your files and images from any device as part of your Adobe Creative Cloud membership. You can also download your images to your hard drive and edit them locally, or upload them to Adobe Lightroom for further editing. Photography is a creative, fun and rewarding activity, but it can be intimidating and expensive to learn. Photoshop Elements is a powerful graphics editor designed for photographers, hobbyists, image editors and web designers. In this guide, you'll learn how to use Photoshop Elements 10 to create images with amazing and unique effects. You'll also learn how to use Photoshop Elements to edit photographs and remove backgrounds. You'll also discover how to combine photos together using Adobe's Content-Aware Fill feature.

https://whistlesforlife.com/2023/01/02/free-download-photoshop-actions-for-portraits-full/ https://alluneed.company/wp-content/uploads/2023/01/Photoshop-Elements-13-Download-Free-UPDA TED.pdf https://bonnethotelsurabaya.com/businesscareers/photoshop-2022-serial-key-x64-lifetime-patch-2022 https://www.grenobletrail.fr/wp-content/uploads/2023/01/Photoshop-Cs2-Shortcut-Keys-Pdf-Downloa d-EXCLUSIVE.pdf https://tiolita.com/adobe-photoshop-cc-2015-version-16-download-registration-code-final-version-202 2/ https://ayusya.in/wp-content/uploads/hersch.pdf https://kumarvihaan.in/free-download-photoshop-windows-repack/ http://mysleepanddreams.com/?p=40452 http://chiletraveltours.com/?p=3777 https://xn--80aagyardii6h.xn--p1ai/download-free-adobe-photoshop-cc-2014-hack-win-amp-mac-x32-6 4-2023/ https://www.burovahelps.com/free-download-for-photoshop-cs5-portable/ https://onemorelure.com/wire-baits/spinnerbaits/download-adobe-photoshop-2021-incl-product-key-p roduct-key-full-x3264-hot-2022/ https://wailus.co/wp-content/uploads/2023/01/ithepers.pdf http://www.cpakamal.com/wp-content/uploads/2023/01/jamkamm.pdf https://remcdbcrb.org/wp-content/uploads/2023/01/Photoshop-Text-Action-Free-Download-NEW.pdf http://myentertainmentbox.org/?p=8211 https://carolwestfineart.com/wp-content/uploads/2023/01/odinpala.pdf https://seoburgos.com/free-download-adobe-photoshop-7-0-with-key-full-version- hot / https://blacklistedhomeowners.com/wp-content/uploads/2023/01/manldew.pdf http://jwbotanicals.com/photoshop-windows-10-apk-download-top/ https://therapeuticroot.com/2023/01/02/free-download-photoshop-cs3-full-version-for-pc-portable/ https://bodhirajabs.com/free-download-adobe-photoshop-brushes- top / http://turismoaccesiblepr.org/?p=57446 https://fotofables.com/download-free-photoshop-2021-version-22-1-1-lifetime-activation-code-2022/ https://sugaringspb.ru/download-brush-lamp-photoshop- link / https://pensacola-beach-pontoon-boat-rentals.com/wp-content/uploads/2023/01/isrchad.pdf https://jasaborsumurjakarta.com/adobe-photoshop-with-serial-key-with-key-64-bits-latest-version-202 2 https://revitiq.com/wp-content/uploads/2023/01/Adobe-Photoshop-CC-Patch-With-Serial-Key-Free-Lic ense-Key-64-Bits-New-2022.pdf https://sportboekingen.nl/adobe-photoshop-2020-with-full-keygen-with-activation-code-3264bit-updat ed-2023/ https://laponctualite.com/artist-photoshop-action-free-download-best/ https://www.simcarabinieri.it/wp-content/uploads/2023/01/chaellm.pdf https://varonskeliste.no/2023/01/download-apk-photoshop-cs6-for-pc-verified/ http://mi100.online/?p=6176 http://mikunioz.com/wp-content/uploads/2023/01/Download-free-Photoshop-2021-Version-2200-With-Full-Keygen-x3264-New-2022.pdf https://executiverighthand.com/wp-content/uploads/2023/01/Photoshop\_CC\_2015\_version\_18.pdf https://www.armerdo.com/wp-content/uploads/2023/01/falevan.pdf https://ilmercatino.tv/wp-content/uploads/2023/01/heckrvdd.pdf https://octopi.nl/wp-content/uploads/2023/01/Adobe-Photoshop-2021-Version-2231-Registration-Code -Activation-2023.pdf https://www.origins-iks.org/wp-content/uploads/2023/01/ulmsoph.pdf

Photoshop continues to be the tool of choice among designers despite the many video editing

software suites offering better hardware flexibility. It remains the industry leader for its blend of power and features that allow you to turn any graphic design into a masterpiece. Check out this great MacWorld article for more details on Photoshop's best features. Although Adobe has made some improvements in its arsenal of design tools, its stock still dropped after the acquisition of competing graphic design software company, Affinity. On the other hand, the business has made significant investments in new offices, distribution channels, and the cloud. It added 5,000 new recruits for its design teams in 2018. According to Adobe, the software giant has made significant headway and has "clarified the vision" and "positioned the company to better compete in a market that's rapidly evolving." Price for the new CC subscription is \$9.99 a month (or \$39.99 a year) regardless of the version, but you can also purchase it for just \$29.99 if you're looking to jump in and buy only the essentials. For an in-depth look at all the CS6 upgrades, read this great web-based review from PCWorld. "Today's announcements underscore our commitment to our customers by building innovative software solutions to help meet their most pressing needs," said Shantanu Narayen, president and CEO of Adobe. "Our integrated photography and graphics suites are designed to boost customer productivity and maximize creative potential, and with the focus on sharing experiences and creating truly meaningful experiences—we're delivering the very best of Adobe."